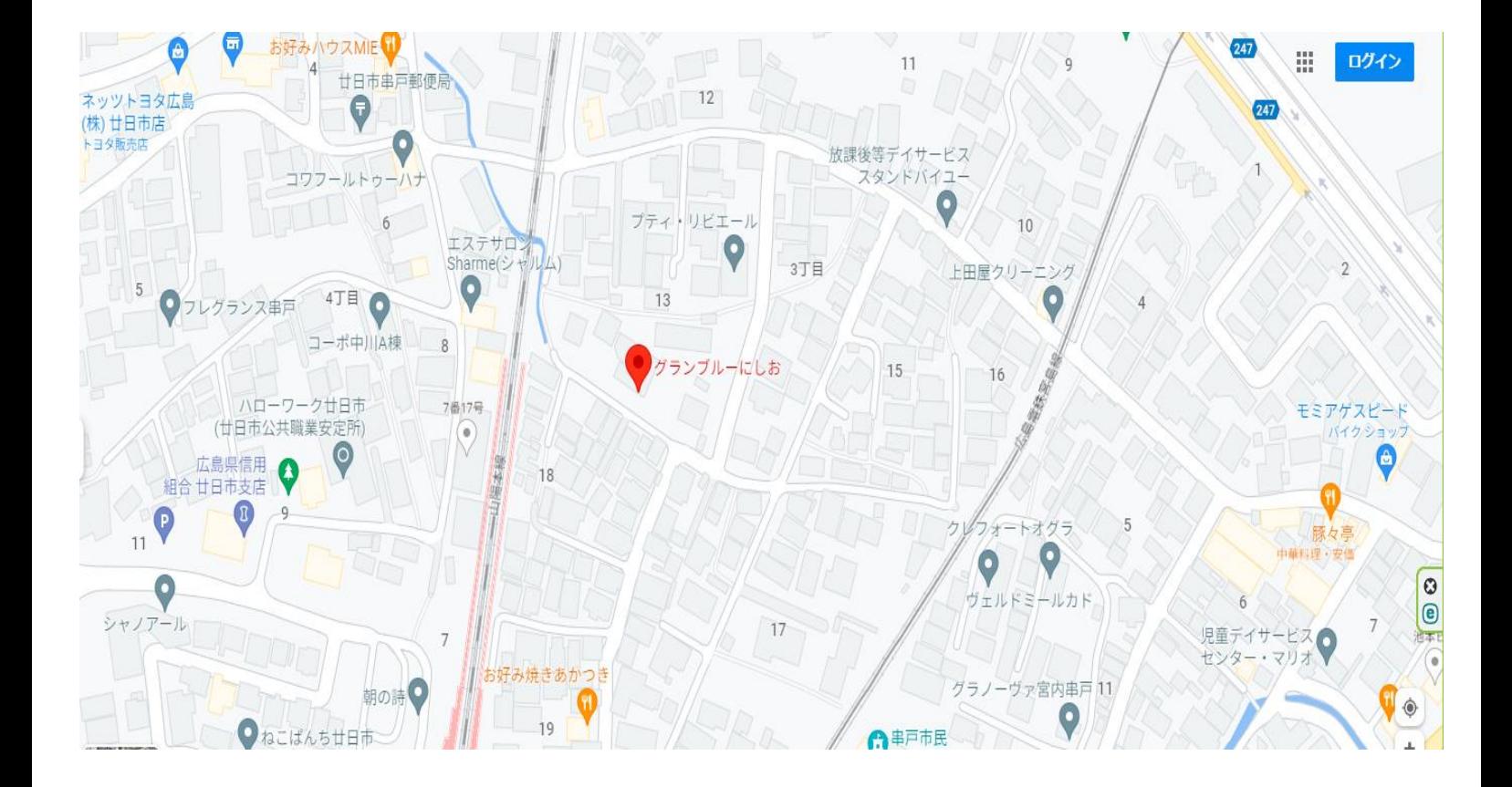

各ページ下部に出てくる Google Map は旧事務所の場所です。